## **АЛГОРИТМИЗАЦИЯ И ПРОГРАММИРОВАНИЕ**

*и.о. доцент кафедры «Информационные системы» Муханова Аягоз Асанбековна*

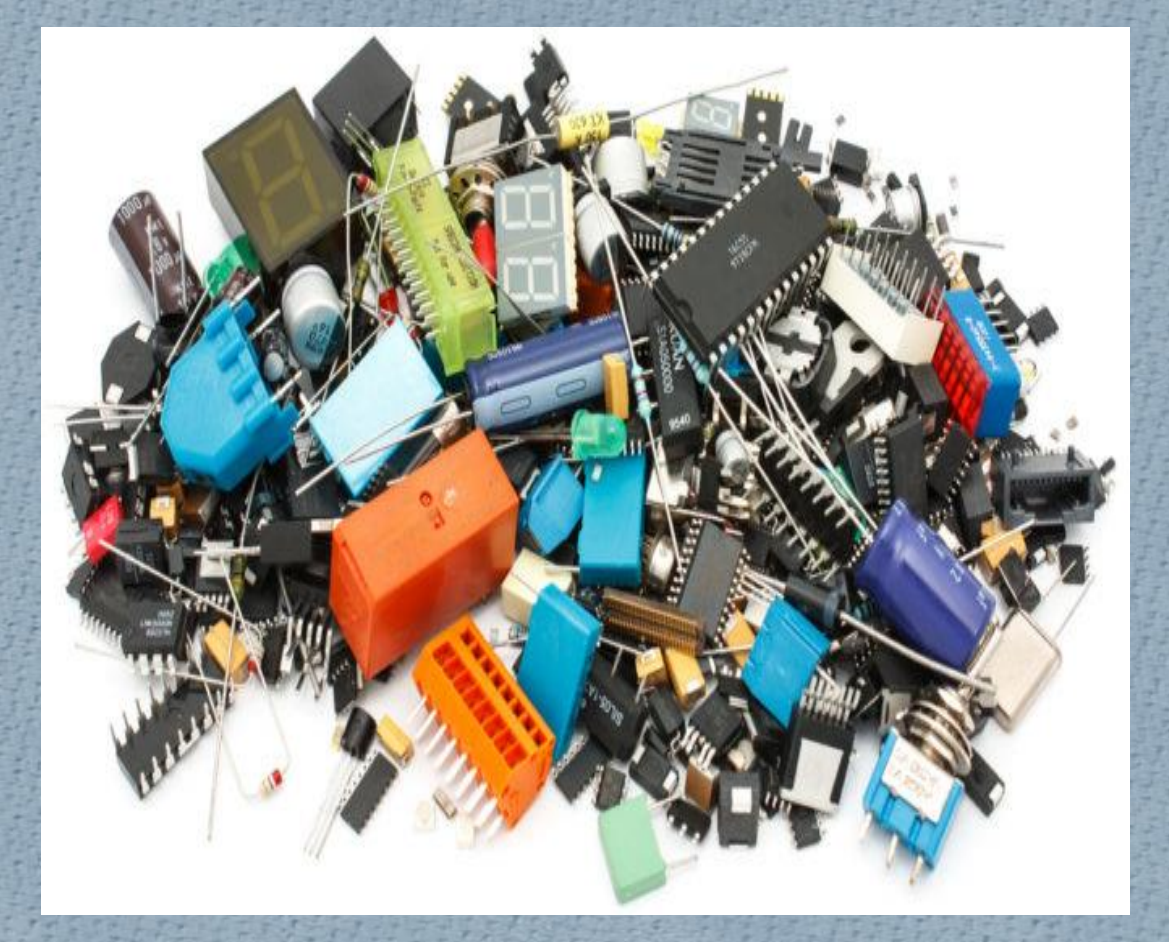

*Лекция №6* **Типовые задачи обработки списков**

### **План лекции:**

*Поиск и отбор нужных*

*элементов*

*Запись всех элементов списка с заданными свойствами в другой список Поиск индекса первого элемента списка с заданными свойствами Определение индекса максимального элемента списка Определение количества максимальных/минимальных элементов списка Основные операции со списками*

### Поиск и отбор нужных элементов

Вывод на экран элементов с заданными свойствами Ранее в лекции приводились примеры вывода на экран всех или группы элементов списка. В данной задаче на экран должны быть выведены только элементы с заданными свойствами (например, положительные, четные и т. п.). Если условие отбора определяется значением элемента списка а[i] или/и его индексом і, то задача решается следующим образом:

 $\Rightarrow$  > a = [1,2,3,4,5]  $\gg$  for i in range(4): if  $a[i]$ %2==0: print (a[i])

for  $i$  in range $(n)$ :  $if <$ условие>: print(a[i])

Если же оно зависит только от значения элемента, то можно оформить фрагмент так:

for el in a:  $if <$ условие>: print(el)

 $\overline{2}$  $\overline{4}$  $>>$ 

### Запись всех элементов списка с заданными свойствами в другой **СПИСОК**

Алгоритм решения задачи: сначала создаем пустой список, затем перебираем все элементы исходного списка и, если очередной элемент нам нужен, добавляем его в новый список с помощью метода append():

 $b = \iint$ #Новый список for  $i$  in range $(n)$ : if <условие>:  $b.append(a[i])$ 

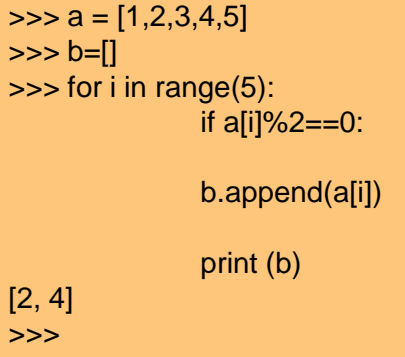

Или

 $b = \lfloor \rfloor$ for el in a:  $if <$ условие>:  $b.append(el)$  Можно также использовать генератор списка с условием:

 $b = [a[i]$  for i in range(n) if  $\langle\gamma\rangle$  /  $\langle\gamma\rangle$ ИЛИ  $b = [el for el in a if <$ 

В двух последних фрагментах перебираются все элементы списка а, и те из них, которые удовлетворяют заданному условию, включаются в новый список b.

### Поиск индекса первого элемента списка с заданными свойствами

Используем в программе величину vperv типа bool, принимающую значение True, если элемент с заданными свойствами встретился в списке впервые, и False - в противном случае:

isk index =  $-1$  #Условное значение #Переменная isk\_index - искомый индекс vperv = Тrue #Если встретится нужный элемент - он будет первым for  $i$  in range(n): if <ycловие>: #Встретится элемент с заданными свойствами #Проверяем, является ли он первым #Если является if vperv  $==$  True: #Или if vperv: #Запоминаем его индекс isk index  $=$  i #Другие элементы с заданными свойствами #уже будут не первыми  $vperv = False$ #Вывод результата if isk index  $> -1$ : print('Индекс этого элемента:', isk\_index) else: print('Таких значений в списке нет')

Можно прекратить обработку списка<br>после нахождения (возможного)<br>первого нужного элемента, используя<br>инструкцию break:<br>isk\_index = -1  $vperv = True$ <br>for i in range(n): if <yсловие>: if vperv == True: #Или if vperv:<br>isk\_index = i #Прекращаем проверку<br>break #Вывод результата

 $\cdots$ 

*O* Если стоит задача поиска индекса первого элемента списка, имеющего заданное значение N, то удобно использовать стандартную функцию index(), которая возвращает указанный индекс:

 $ind = a.index(N)$  #Функция вызывается как метод

- *O* Однако надо учитывать, что если нужного элемента в списке нет, при выполнении программы эта строчка вызовет ошибку.
- *O* Заметим также, что функция index() возвращает индекс элемента, равного заданному значению, а описанный до этого метод – универсальный и применим к нахождению индекса первого элемента списка с любыми заданными свойствами (четного, положительного и т. п.)

# Определение индекса максимального элемента списка

- *O* Определение индекса максимального элемента списка
- 1) определить максимальный элемент M:

 $M = max(a)$ 

2) найти его индекс ind\_max с помощью функции index()  $ind_max = a.index(M)$ 

При решении задачи методом, аналогичным описанному ранее, список просматривается только один раз:

#Начальное присваивание значений искомым величинам M = а[0] #Максимальное значение ind\_max =  $\sigma$  #Его индекс

- *O* Можно также использовать не индексы, а значения элементов:  $M = a[0]$  for el in a: if el > M:  $M = eI$
- *O* В таком варианте элемент а[0] рассматривается дважды (второй раз – в цикле, где выполняется полный перебор всех элементов).
- *O* Для определения минимального элемента списка может быть использована функция min().

```
for i in range(i, n): #1 – номер второго элемента списка
                    #в памяти компьютера 
                      if a[i] > M:
                         M = a[i]ind_max = i \dots
```
*O* Если значение M находить не требуется, то без величины M можно вообще обойтись. В самом деле, если нам известно значение индекса максимального среди рассмотренных элементов, то мы знаем и значе ние соответствующего элемента (оно равно a[ind\_max]):

```
ind max = 0for i in range(i, n):
     if a[i] > a[ind_max]:
       ind max = i
```
#Максимальный элемент списка равен a[ind\_max] ...

### Определение количества максимальных/минимальных элементов списка

- *O* Задача может быть решена двумя способами:
- 1) за два прохода по списку;
- 2) за один проход по списку.

В первом случае на первом проходе следует найти максимальный (минимальный) элемент списка, а на втором – подсчитать количество элементов, равных максимальному (минимальному) значению, эту задачу мы рассматривали ранее

Методика решения задачи за один проход по списку  $\mathcal O$ 

#Начальное присваивание значений искомым величинам

M = a[0] #Максимальное значение

kol\_max = 1 #Количество максимальных значений #Рассматриваем остальные элементы списка for  $i$  in range  $(1, n)$ :

if  $a[i] > M$ :

#Встретилось новое максимальное значение

#Принимаем его в качестве значения М

 $M = a[i]$ 

#Пока он - единственный

kol max =  $1$ 

else:

#Проверяем, не равен ли очередной элемент списка #'старому' максимальному значению if  $a[i] == M$ : #Встретилось еще одно максимальное значение #Учитываем это

 $kol_max = kol_max + 1$ 

Возможен также характерный только для языка Python вариант решения (очень краткий). Найдите его

## Перестановки элементов

### *O* Обмен местами двух элементов списка

Пример задачи: «Поменять местами 2-й и 5-й элементы списка. Принять, что указаны "реальные" номера элементов». Задача решается аналогично задаче обмена значениями двух «простых» переменных.

- $vsp = a[1]$ #Запоминаем значение а[1]
- a[1] = a[4] #Элементу а[1] присваиваем значение другого

#элемента

 $a[4]$  = vsp #Элементу  $a[4]$  присваиваем

#'старое' значение элемента а[1]

Обратите внимание на индексы элементов в программе. Можно также применить вариант обмена, основанный на множественном присваивании

## Циклический сдвиг элементов списка влево

*O* При циклическом сдвиге элементов влево начальный элемент записывается на последнее место в списке, а остальные элементы сдвигаются влево на 1 позицию:

Как решить задачу? Если сдвинуть все элементы, кроме начального, влево, то мы «потеряем» начальное значение (24). Если же сначала записать его на последнее место в списке, то «потеряется» последний элемент (33). Как же быть? Ответ такой – надо запомнить значение начального элемента в какой-то вспомогательной переменной :

 $vsp = a[o]$ 

Теперь сдвиг влево провести можем:

```
for i in range(n - 1):
   a[i] = a[i + 1]
```
Осталось записать на последнее место в списке исходное значение начального элемента:

 $a[n - 1] = vsp$ 

Примечание. Циклический сдвиг влево можно выполнить и с использованием среза:

 $a = a[1 : len(a)] + [a[0]]$ 

Обратите внимание на двойные квадратные скобки (к списку мож но «прибавить» только список).

# Циклический сдвиг элементов списка вправо

*O* Схема такого сдвига следующая:

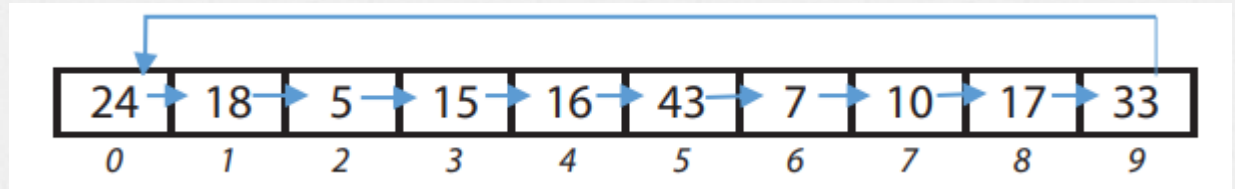

Программа решения задачи:

```
#Запоминаем значение последнего элемента 
vsp = a[n - 1]#Сдвигаем элементы вправо 
for i in range(n - 1, 0, -1):
   a[i] = a[i - 1]#Записываем 'старое' значение последнего элемента в начало списка 
a[o] = vsp
```
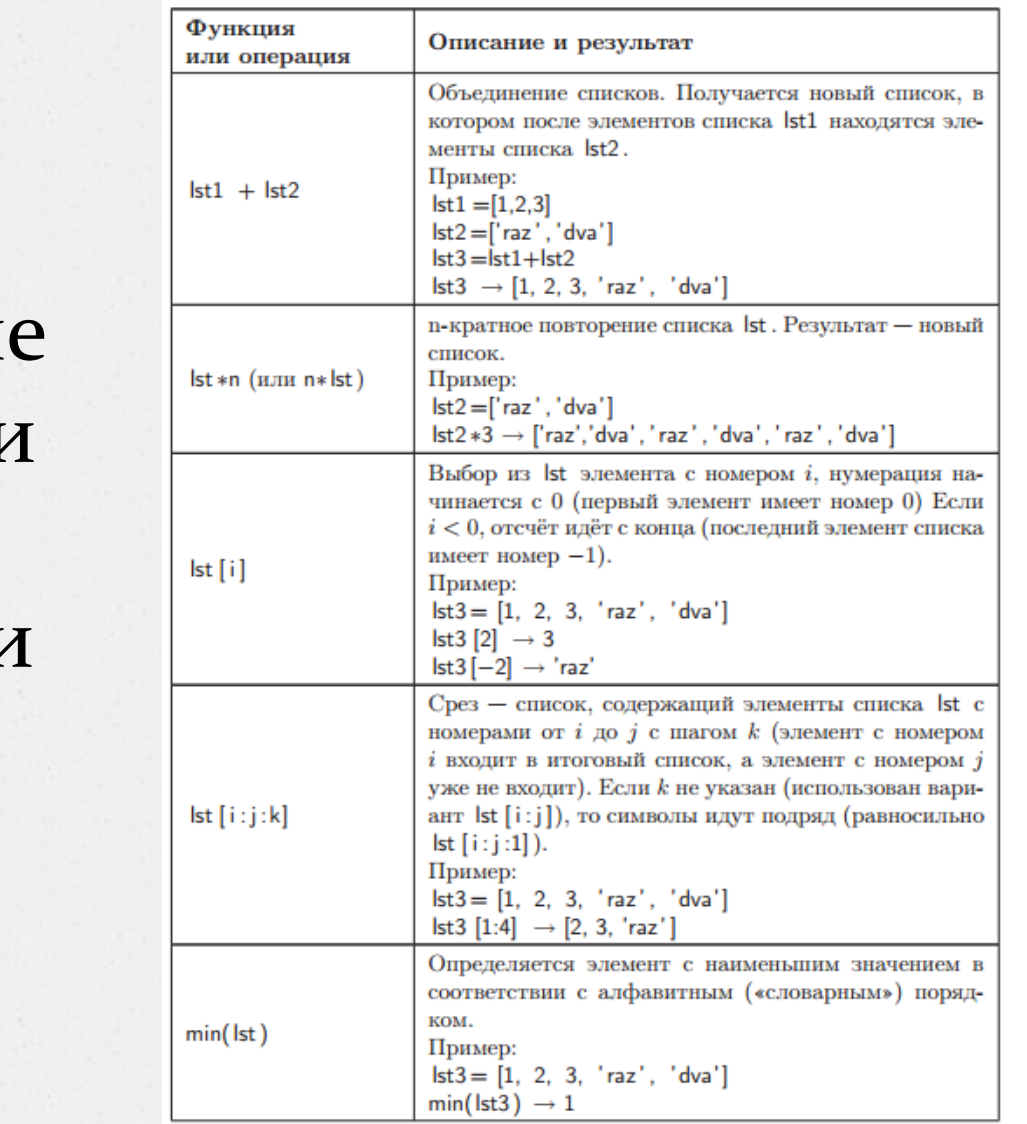

## Основные операции со списками

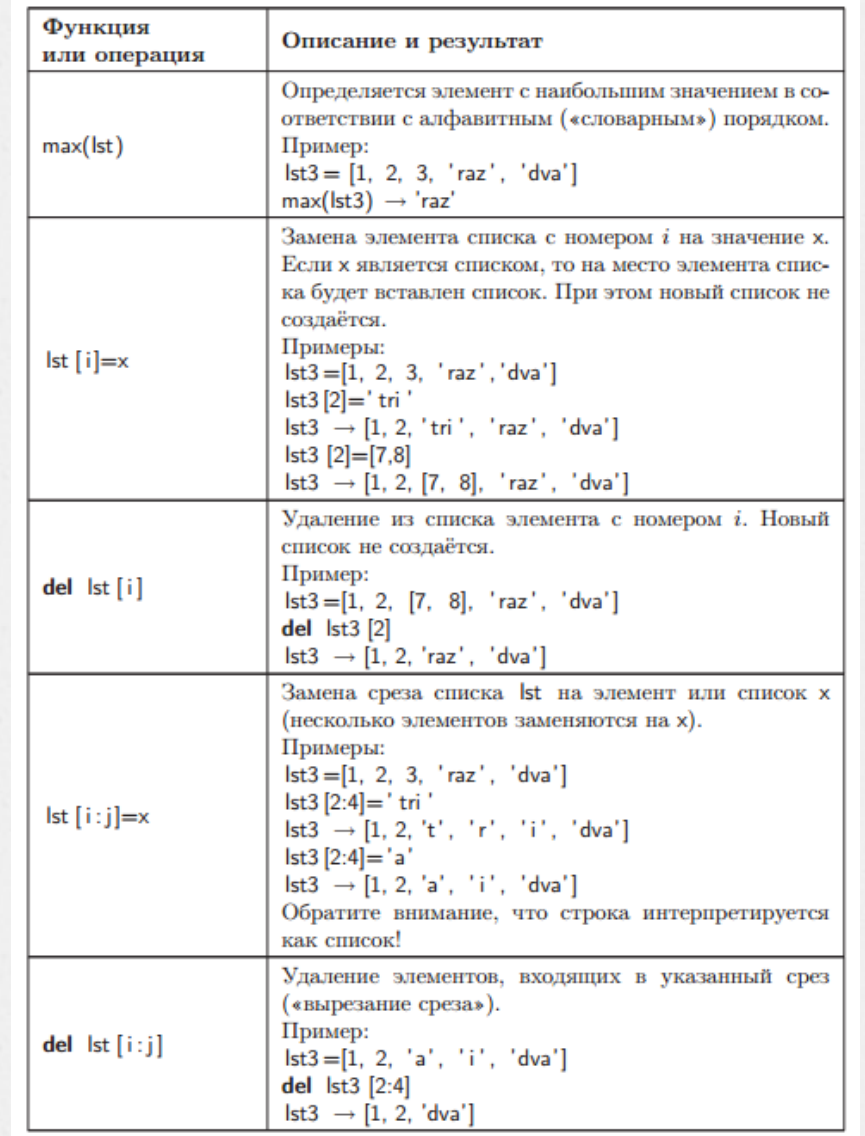

# Основные методы списков

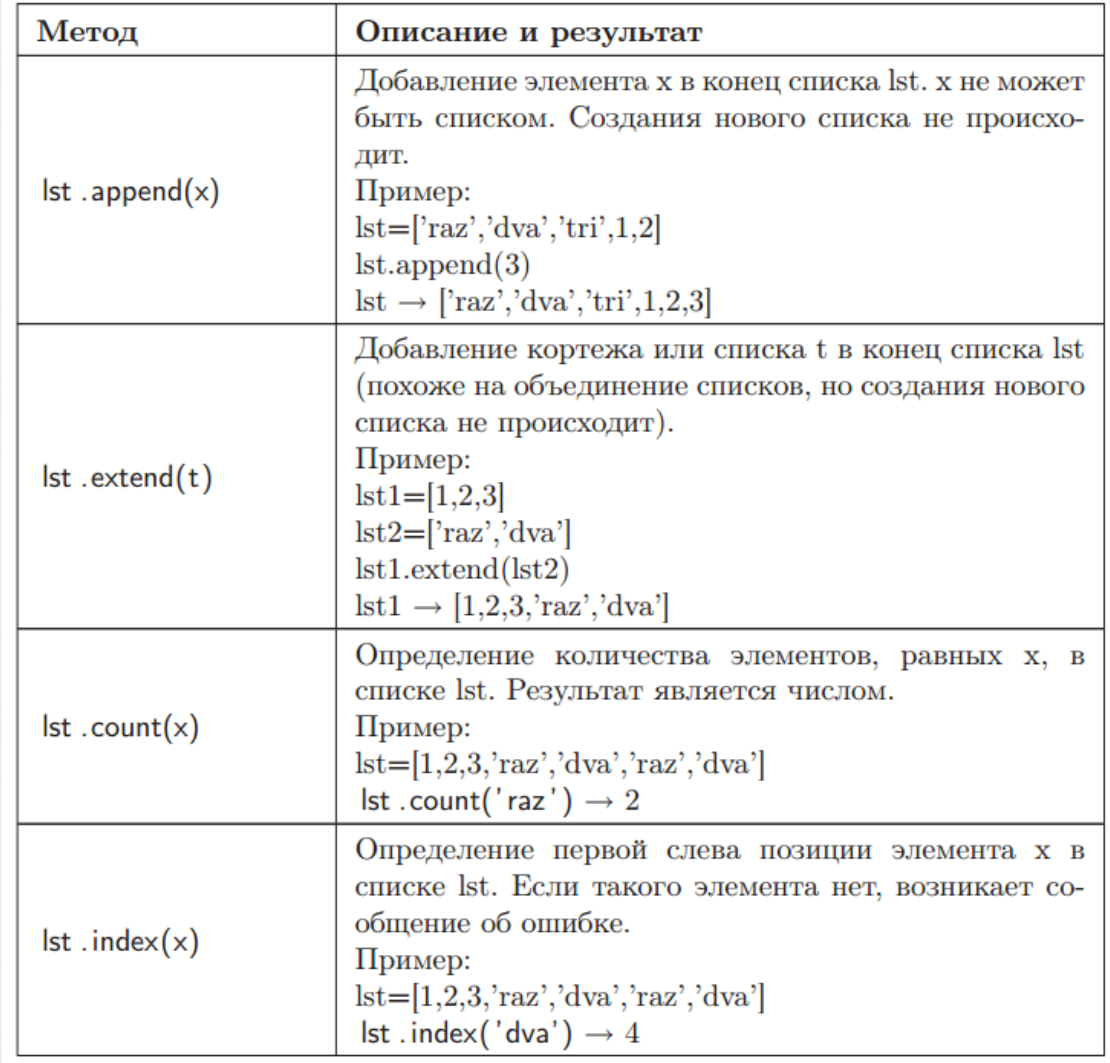

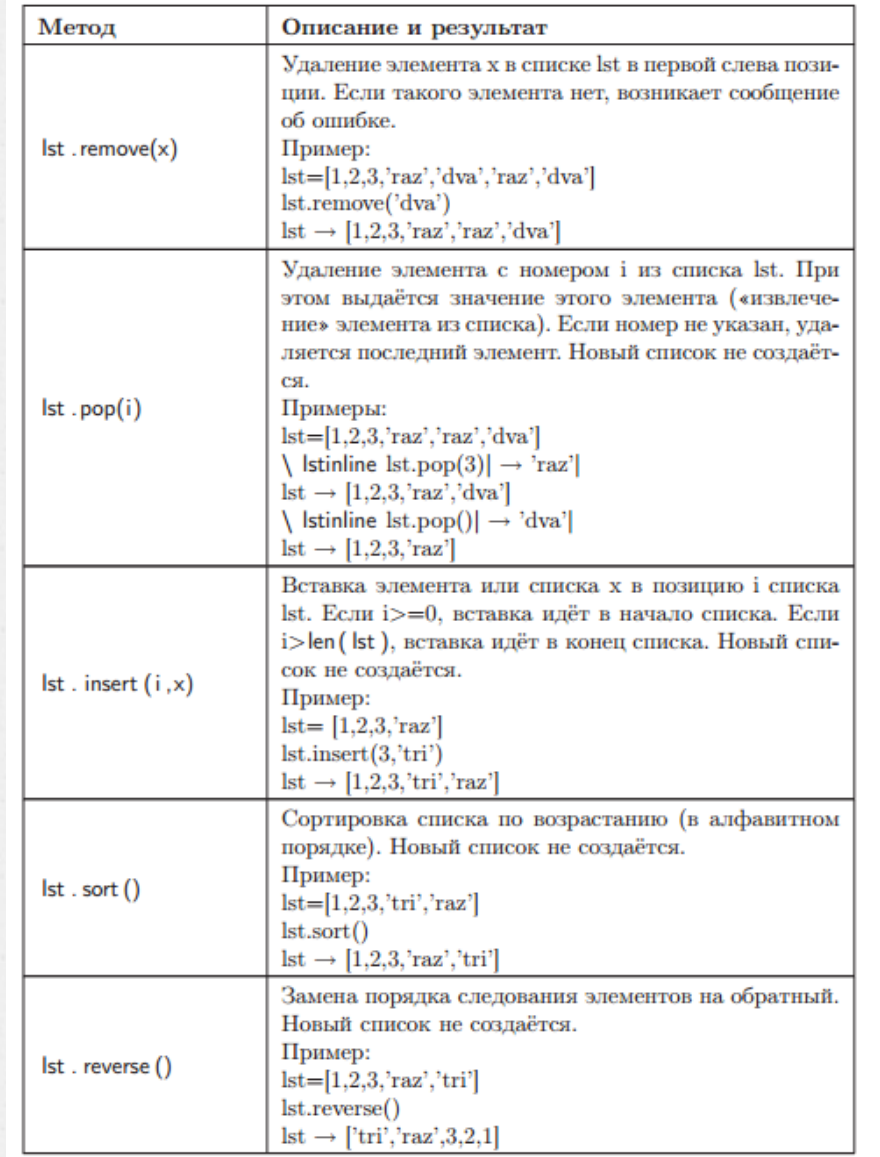

# Примеры вызовов функций:

>>> e=[56.8060, 57.1578, 57.4093, 56.1843, 57.2207] >>> e [56.806, 57.1578, 57.4093, 56.1843, 57.2207]  $\gg$  len(e) 5  $\gg$  max(e) 57.4093  $\gg$  min(e) 56.1843  $\gg$  sum(e) 284.7781 >>> sorted(e) [56.1843, 56.806, 57.1578, 57.2207, 57.4093] >>> e [56.806, 57.1578, 57.4093, 56.1843, 57.2207] >>>

*O*

## оператор in :

>>> h=['bonjour',7,'hola',-1.0,'привіт']  $\gg$  if 7 in h: print ('Значение есть в списке') Значение есть в списке  $>>$ 

### операция взятия среза:

```
>>> h=['bonjour',7,'hola',-1.0,'привіт']
>> h
['bonjour', 7, 'hola', -1.0, 'привіт']
\gg g=h[1:2]
\Rightarrow 9
[7]>>
```
 $\mathcal O$ 

```
о Вернемся к инструкции del и удалим с помощью среза подсписок:<br>>>> a = [-1, 1, 66.25, 333, 333, 1234.5]
  \gg del a[0]
   >> a
  [1, 66.25, 333, 333, 1234.5]>> del a[2:4] # удаление подсписка
   >> a
  [1, 66.25, 1234.5]\Rightarrow del a[:]
   >> a
   >>
```
## Примеры популярных методов списка:

*O*

>>> colors=['red', 'orange', 'green'] >>> colors.extend(['black','blue']) # расширяет список списком >>> colors ['red', 'orange', 'green', 'black', 'blue']

#### *O*

>>> colors.append('purple') # добавляет элемент в список >>> colors ['red', 'orange', 'green', 'black', 'blue', 'purple']

#### *O*

>>> colors.insert(2,'yellow') # добавляет элемент в указанную позицию >>> colors ['red', 'orange', 'yellow', 'green', 'black', 'blue', 'purple']

#### *O*

>>> colors.remove('black') # удаляет элемент из списка >>> colors ['red', 'orange', 'yellow', 'green', 'blue', 'purple']

#### *O*

>>> colors.count('red') # считает количество повторений аргумента метода 1 >>> colors.index('green') # возвращает позицию в списке аргумента метода 3

# Еще несколько полезных методов для

### списка:

### *O*

>>> colors

['red', 'orange', 'yellow', 'green', 'blue', 'purple']

>>> colors.pop() # удаляет и возвращает последний элемент списка 'purple'

>>> colors

#### *O*

['red', 'orange', 'yellow', 'green', 'blue'] >>> colors.reverse() # список в обратном порядке >>> colors ['blue', 'green', 'yellow', 'orange', 'red']

#### *O*

>>> colors.sort() # сортирует список (вспомните о сравнении строк) >>> colors

#### *O*

['blue', 'green', 'orange', 'red', 'yellow']

>>> colors.clear() # очищает список. Метод появился в версии 3.3. Аналог del color[:] >>> colors

 $\overline{\mathsf{I}}$ 

>>>

## *Преобразование типов*

- *O* Очень часто появляется потребность в изменении строк, но напрямую мы этого сделать не можем. Тогда нам на помощь приходят списки.
- *O* Преобразуем строку в список, изменим список, затем вернем его в строку:

```
>>> s='Строка для изменения'
>> list(s) # функция list() пытается преобразовать аргумент в список
['С', 'т', 'р', 'о', 'к', 'а', ' ', 'д', 'л', 'я', ' ', 'и',
'з', 'м', 'е', 'н', 'е', 'н', 'и', 'я']
\gg lst = list(s)
\gg lst[0]='М' # изменяем список, полученный из строки
>> lst
['М', 'т', 'р', 'о', 'к', 'а', ' ', 'д', 'л', 'я', ' ', 'и',
'з', 'м', 'е', 'н', 'е', 'н', 'и', 'я']
\gg s=".join(lst) # преобразуем список в строку с помощью строкового метода join()
>> s
'Мтрока для изменения'
>>>
```
*O* Отдельно рассмотрим несколько примеров строкового метода join(): >>> A = ['red', 'green', 'blue'] >>> ' '.join(A) 'red green blue' >>> ''.join(A) 'redgreenblue' >>> '\*\*\*'.join(A) 'red\*\*\*green\*\*\*blue' >>> Метод join() принимает на вход список, который необходимо преобразовать в строку, а в качестве строкового объекта указывается соединитель элементов списка.

 $\sigma$  Аналогично можно преобразовать число к списку (через строку) и затем изменить полученный список:

```
\Rightarrow n=73485384753846538465
>>> list(str(n)) # число преобразуем в строку, затем строку в список<br>['7', '3', '4', '8', '5', '3', '8', '4', '7', '5', '3', '8',
[4', 6', 5', 3', 8', 4', 6', 5']>>> Если строка содержит разделитель, то ее можно
преобразовать к списку с помощью строкового метода split(),
который по умолчанию в качестве разделителя использует пробел:
>>> s='d a dd dd gg rr tt yy rr ee'.split()
>> S
```

```
['d', 'a', 'dd', 'dd', 'gg', 'rr', 'tt', 'yy', 'rr', 'ee']
```
 $>>$ 

Возьмем другой разделитель:

```
>>> s='d:a:dd:dd:gg:rr:tt:yy:rr:ee'.split(":")
```

```
>> S
```
['d', 'a', 'dd', 'dd', 'gg', 'rr', 'tt', 'yy', 'rr', 'ee']  $>>$ 

*O* Мы уже упоминали, что в качестве элементов списка могут быть объекты любого типа, например, списки: >>> lst=[['A', 1], ['B',2], ['C',3]] >>> lst [['A', 1], ['B', 2], ['C', 3]] >>> lst[0] ['A', 1] >>> Подобные структуры используются для хранения матриц. Обращение (изменение) к вложенному списку происходит через указание двух индексов:  $\gg$   $>$   $|$  st $[0][1]$ 1 >>>

## Практика

- L = [3, 6, 7, 4, -5, 4, 3, -1] 1. Определите сумму элементов списка L. ЕСЛИ сумма превышает значение 2, ТО вывести на экран число элементов списка. 2. Определить разность между минимальным и максимальным элементами списка. ЕСЛИ абсолютное значение разности больше 10, ТО вывести на экран отсортированный по возрастанию список, ИНАЧЕ вывести на экран фразу «Разность меньше 10».
- *O* L = [3, 'hello', 7, 4, 'привет', 4, 3, -1] Определите наличие строки «привет» в списке. ЕСЛИ такая строка в списке присутствует, ТО вывести ее на экран, повторив 10 раз.
- $\alpha$  L = [3, 'hello', 7, 4, 'привет', 4, 3, -1] Определите наличие строки «привет» в списке. ЕСЛИ такая строка в списке присутствует, ТО удалить ее из списка, ИНАЧЕ добавить строку в список. Подсчитать, сколько раз в списке встречается число 4, ЕСЛИ больше одного раза, ТО очистить список.
- *O* Напишите программу, которая запрашивает у пользователя две строки и формирует из этих строк список. Если строки состоят только из чисел, то программа добавляет в середину списка сумму введенных чисел, иначе добавляется строка, образованная из слияния двух введенных ранее строк. Итоговая строка выводится на экран.
- *O* Задан список слов. Необходимо выбрать из него случайное слово. Из выбранного случайного слова случайно выбрать букву и попросить пользователя ее угадать.
	- Задан список слов: ['самовар', 'весна', 'лето']
	- Выбираем случайное слово: 'весна'
	- Выбираем случайную букву: 'с'
	- Выводим на экран: ве?на

*O*

- Пользователь пытается угадать букву.
- **Подсказка**: используйте метод choice() модуля random.
- $\sigma$  Найдите все значения функции y (x) = x2 + 3 на интервале от 10 до 30 с шагом 2.
- *O* L = [-8, 8, 6.0, 5, 'строка', -3.1] Определить сумму чисел, входящих в список L. *Подсказка*: для определения типа объекта можно воспользоваться сравнением вида type(-8) == int.
- *O* Дан список числовых значений, насчитывающий N элементов. Поменяйте местами первую и вторую половины списка.